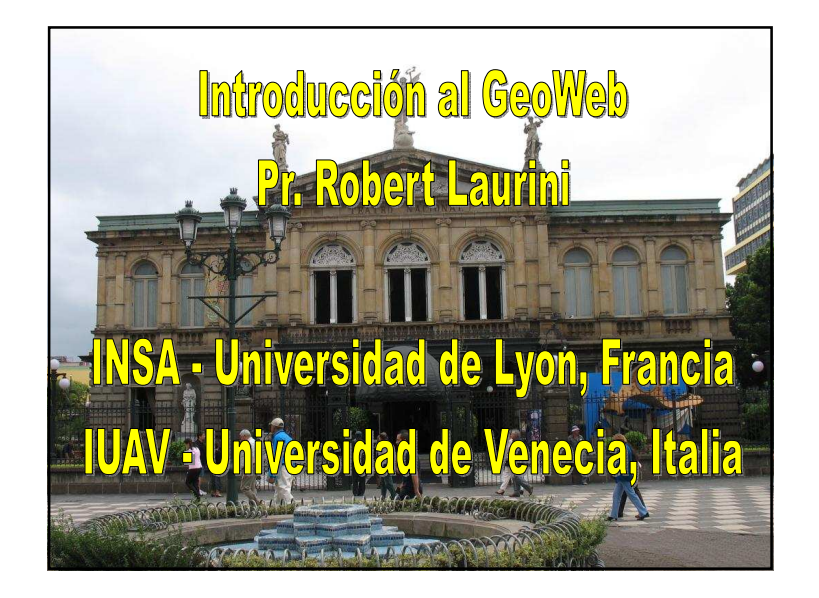

# Introducción al Geo Web

- 1 Web semántico / Web Geoespacial
- 2 Geocoding, Geonaming, Geoparsing, Geotagging
- 3 KML y Mashups
- 4 Geobrowsers
- 5 Geographic Information Retrieval
- 6 Conclusiones

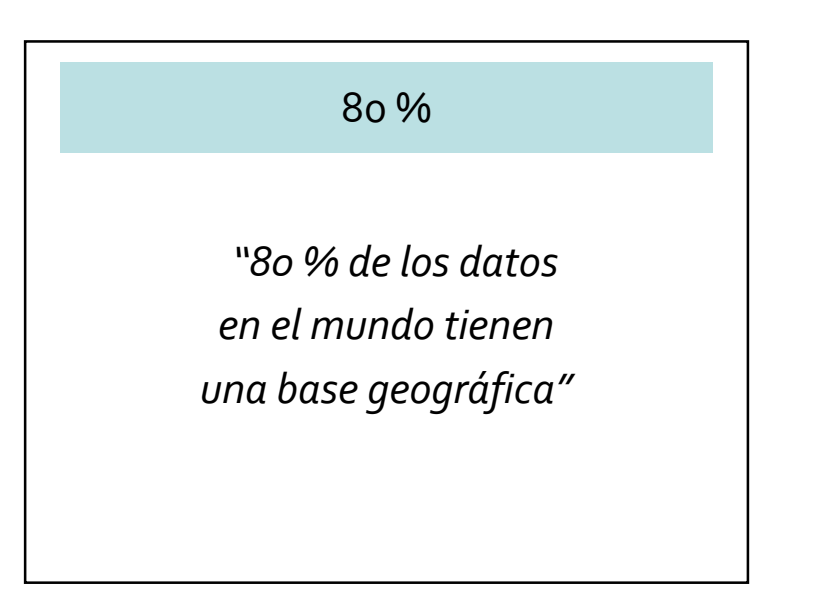

#### 1 – Web semántico / Web Geoespacial

- Los SIG y su evolución
- Nuevas funcionalidades
- Nuevas mentalidades
- Todos los ciudadanos pueden contribuir

# Web semántico

- Transformación del WWW en un ambiente más inteligente
- Asociación de información y sus metadatos
	- Especificación del contexto semántico
	- Para preguntas, interpretaciones y elaboraciones automáticas.

Wikipedia: http://en.wikipedia.org/wiki/Semantic\_Web

#### • Con la interpretación del contenido de los documentos, se puede:

- Hacer investigaciones muy avanzadas con palabras-claves presentes en el documento
- Hacer otras operaciones como la construcción de relaciones y conexiones más elaboradas entre los documentos de los hyperlinks clásicos.

#### GeoWeb

- "Geoweb" es un nombre reciente implicando la combinación de información localizada con información abstracta del Internet.
- Así, tenemos un ambiente donde se puede hallar "¿Qué hay aquí? " en todo el Internet

http://en.wikipedia.org/wiki/Geoweb

# Objetivo del web semántico

- Desarrollo de aplicaciones para:
	- Extracción de información a partir de documentos dinámicos
	- Verificación del contenido
	- Identificación del estilo
	- Reconocimiento de las conexiones virtuales
	- Agentes inteligentes

#### Geoweb

- Localización inteligente
- Uso de Internet
- $\bullet$  Topónimos  $\bigstar$  localización en el globo<br>Direcciones pertales
- •Direcciones postales.
- •
- Relaciones basadas en la localización
- Diccionario de topónimos: Gazetteer

# Los tres ingredientes del web 2.0

- Tecnológico
	- Web interactivo
	- No más softwares sino servicios
- Sociológico
	- Pertenencia a una comunidad
	- Interacciones con los otros miembros
- Económico
	- Quién provee un servicio gasta poco dinero, pero en caso de un éxito, puede ganar mucho

# **Mashup: ¿Cuáles son?**

- Expresión proveniente de la música pop
- Integración de los servicios existentes para generar nuevas aplicaciones
	- SOAP
	- REST
	- JavaScript
	- RSS/Atom

# Estándares de la OGC

- OGC = Open Geospatial Consortium (OGC).
- Estándares
	- GML = Geographic Markup Language• Dialecto de XML
	- WMS = Web Mapping System
		- Servicio de mapeo de Internet
	- WFS = Web Feature System
		- Servicio para proporcionar un objeto geográfico

#### 2 – Geocoding, Geonaming Geoparsing y Geotagging

- Geocoding– Hallar coordenadas de un lugar
- Geonaming– Atribuir un nombre a un lugar
- Geoparsing
	- A partir de un texto, hallar el lugar corespondiente
	- Resolver las ambigüedades
- Geotagging
	- Anotar un lugar en un mapa

#### Geocoding

- Afectar coordenadas a un lugar (longitud y latitud)
- Dos representaciones
	- Grados, minutos, segundos (gg° mm' ss")
	- Grados decimales (gg, ddd)
		- ddd=mm/60+ss/3600
	- En algunos casos, interpolación (carreteras)
		- Interpolación linear entre esquinas
- Problemas de precisión

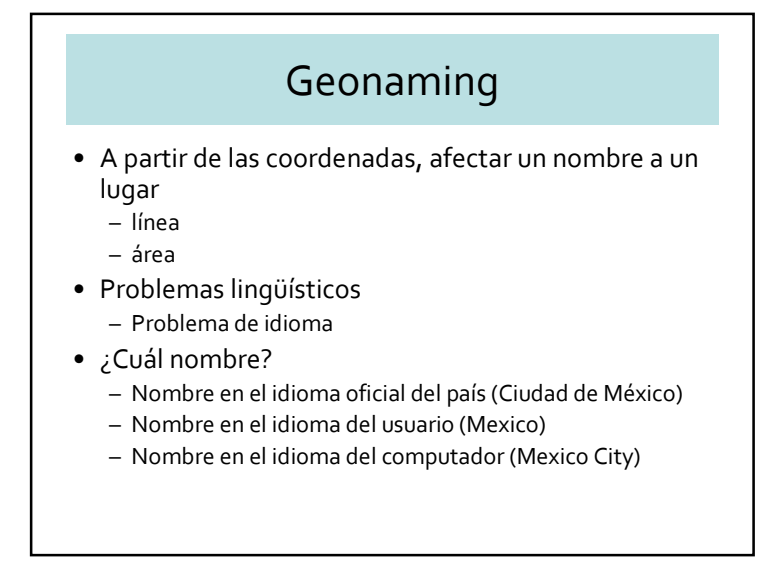

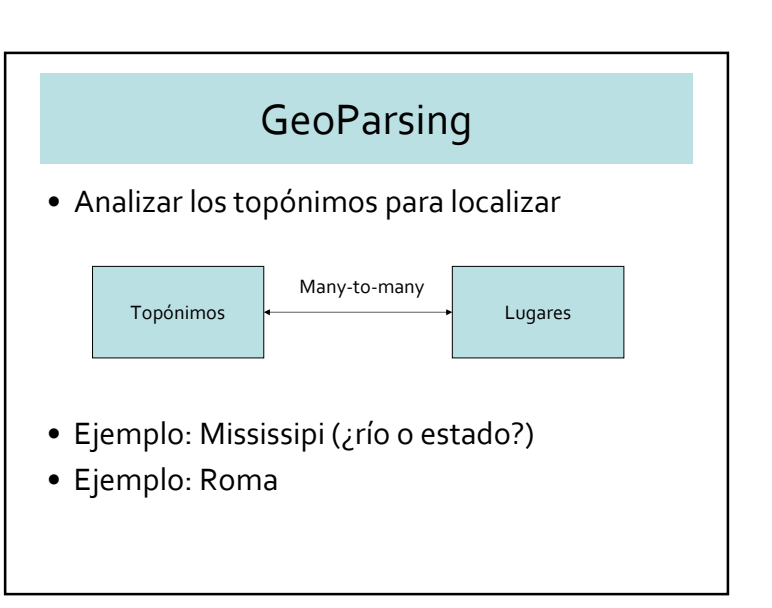

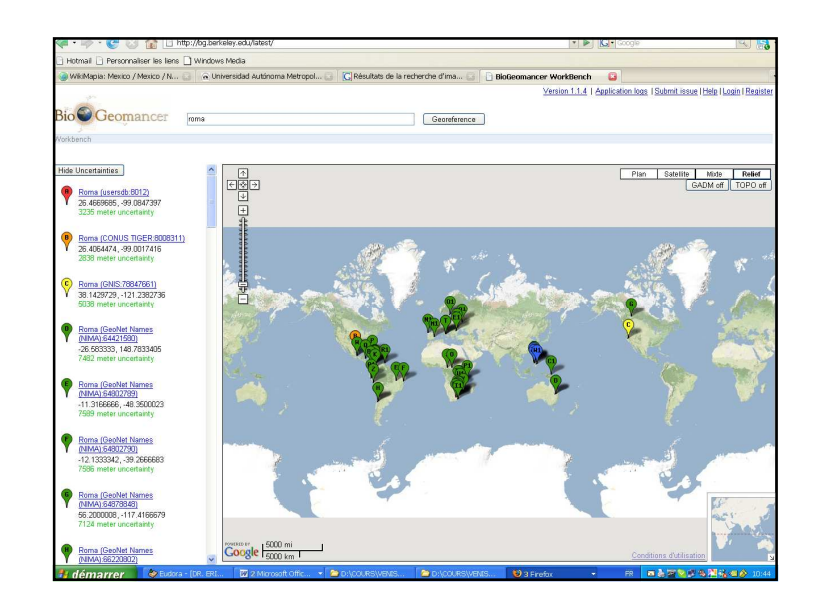

# GeoParsing: 3 definiciones

- Topónimos  $\rightarrow$  Localización (=coordenadas)<br>Fighele está la pirámide de Cholula? – ¿Dónde está la pirámide de Cholula?
- Relación con un topónimo  $\rightarrow$  Determinación<br>de una zona de una zona
	- A 15 Km al sur de Oaxaca
- Análisis de textos  $\rightarrow$  Aproximación<br>Fextos históricos, Biblia, etc – Textos históricos, Biblia, etc.

# Instrumentos de Geoparsing

- Ontologías geográficas
	- Red semántica del vocabulario geográfico
	- Relaciones topológicas
- Gazetteers
	- Diccionario de topónimos

#### Gazetteers

- Diccionario de topónimos
- Base de Datos de topónimos
- Idiomas
	- Venezia, Venice, Venise, Venecia, Venedig, Benetke, Benátky... etc.
	- Monaco di Baviera, Monaco,
	- Saõ Paulo, San Pablo
- Tiempo (Bizancio, Constantinopla, Estambul)

#### Dificultades en el análisis de los textos

- Mrs Florence Manchester 2345 New York Avenue97347 Aberdeen, WA
- Señor Ernesto MadridGaribaldi 345 Vicente LópezArgentina

# Sitios Web para el GeoParsing• NGA GEOnet Names Server (GNS) – http://earth-info.nga.mil/gns/html/ • BioGeoMancer http://bg.berkeley.edu/latest/• Edina GeoParser – http://edina.ac.uk/projects/geoxwalk/geoparser.html• Etc.

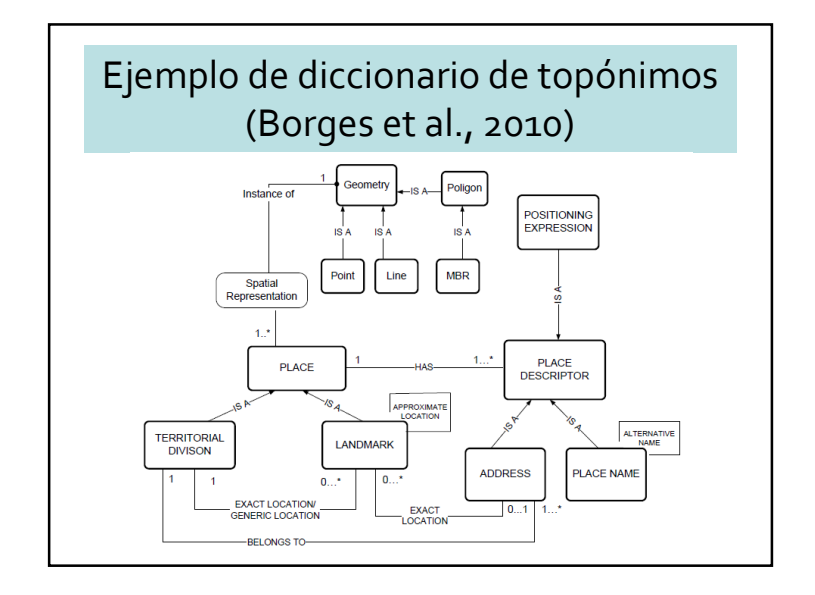

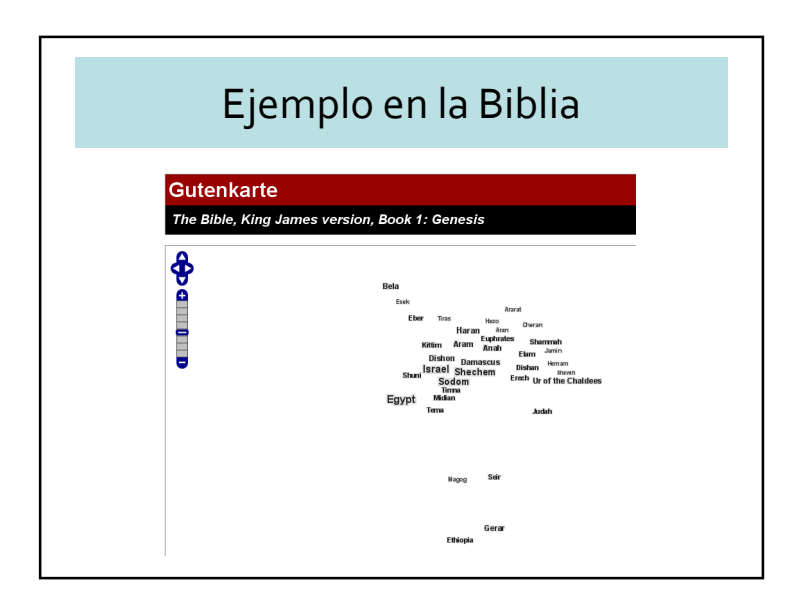

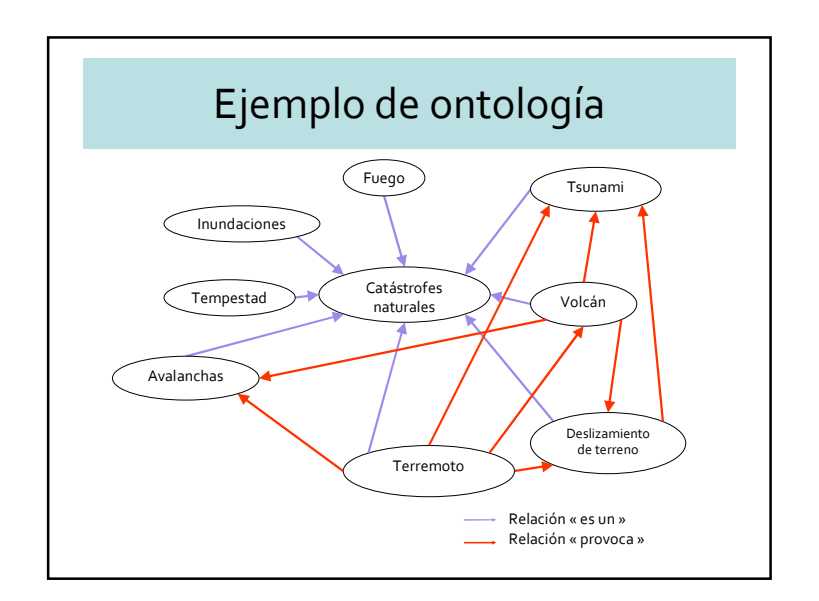

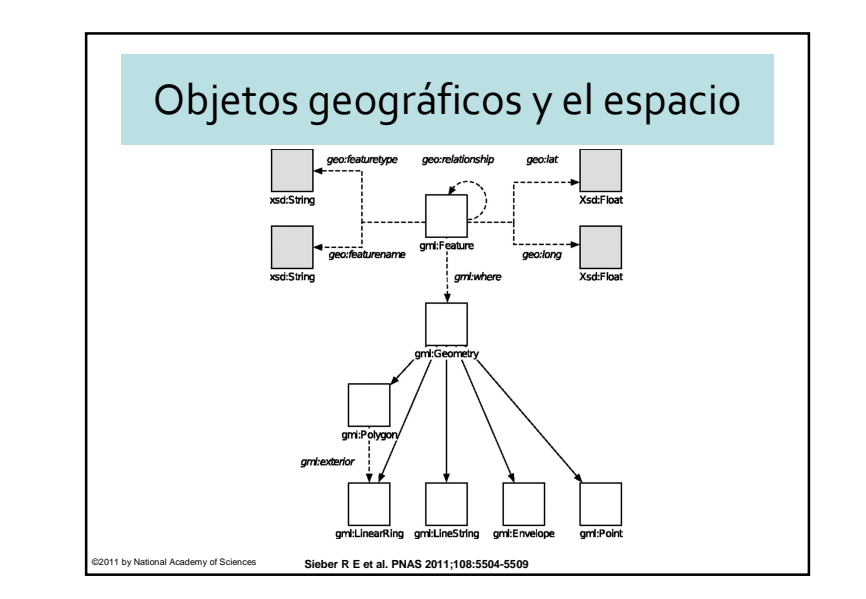

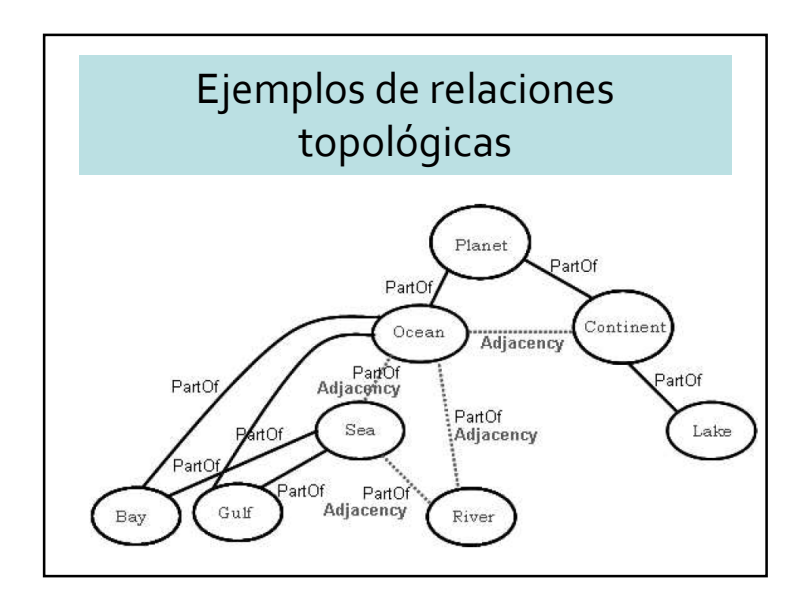

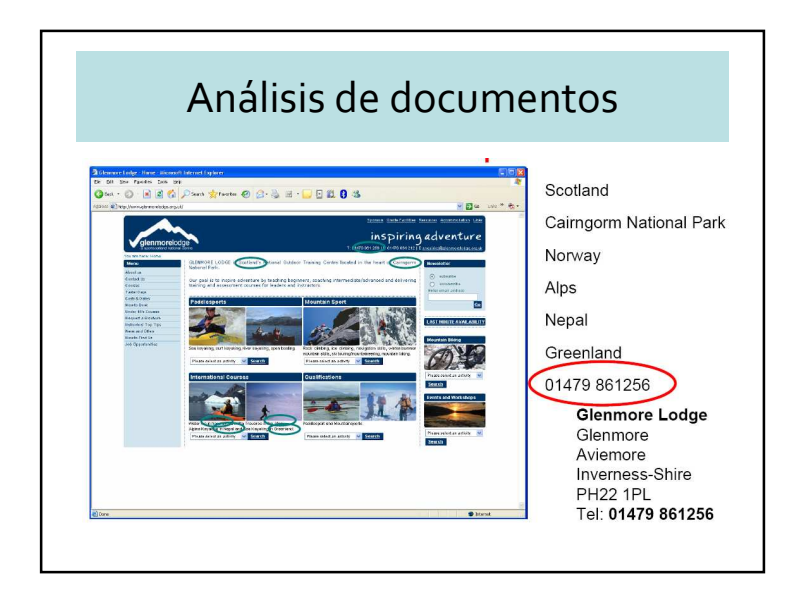

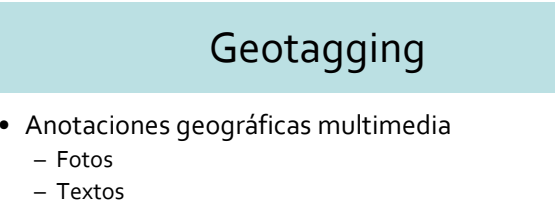

– Video

– Voz

– Música

• Sistemas existentes

– Panoramio

– Flickr

- Everyscape
- Wikimapia
- Trippermap

# 3 – KML y mashups

- Creado por Google para el mapeo con Google Earth
- KML: Keyhole Markup Language
- KML es ahora un estándar de la OGC.
- http://code.google.com/apis/kml/documentation/kmlreference.html

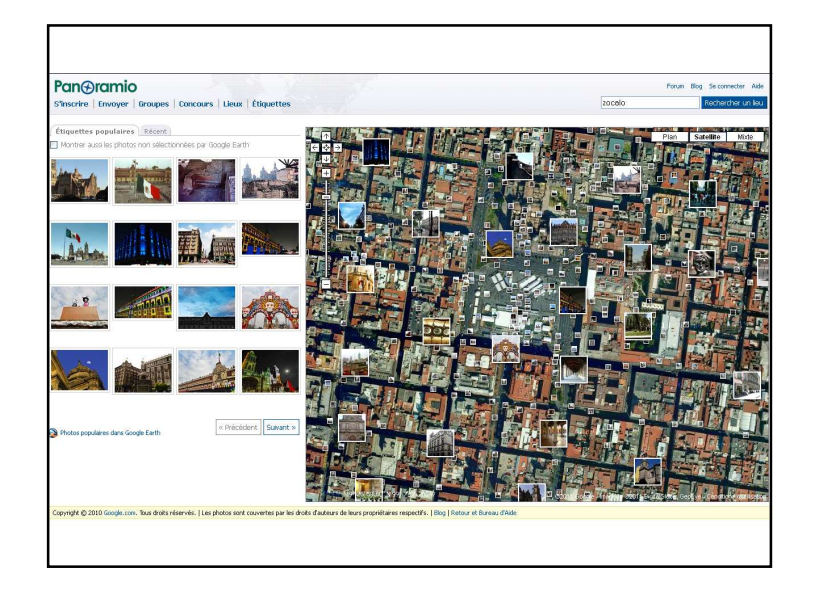

# KML Ejemplo

<?xml version="1.0" encoding="UTF-8"?> <kml xmlns="http://earth.google.com/kml/2.0"><Placemark> <name>Universidad de Costa Rica - Noviembre 2011</name><description><![CDATA[<div align="center">Charla<br> <a href="http://liris.insa-lyon.fr/robert.laurini/ftp/Ucr.ppt" target=\_blank> "Introducción al Geoweb"</a><br> por Pr. R. Laurini<br> <img src="http://liris.insa-lyon.fr/robert.laurini/laurini.jpg" height="129" width="105"> </div>]]></description> <Point id="khPoint600"> <coordinates>-84.052192, 9.937851</coordinates></Point> </Placemark></kml>

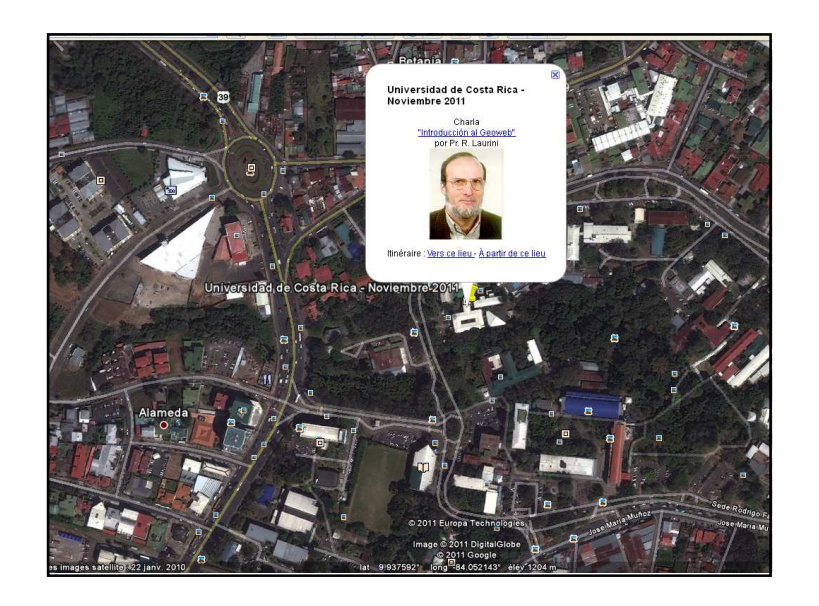

#### Internet Mashup

- Los mashups integran datos que vienen de múltiples fuentes para realizar nuevos productos y usos útiles
- Permitir a la creación de los mashups con datos y servicios, y los proveedores deben proporcionar las interfaces a sus datos para crear una cadena de servicios en la web
- Los mashups permiten el mapeo interactivo de los datos en tiempo real
- Esto no era posible con los mapas de papel (por ejemplo ¿dónde está ahora mi tren?)

# Mashup

- Mash-up / Mashup
- Expresión proveniente de la música pop
- Mash-up = Una grabación de audio que es un compuesto de muestras de otras grabaciones, por lo general de estilos musicales diferentes

# Ejemplos de mashup

- Distribución de los animales a partir de artículos y libros científicos
- Mapear un itinerario
- Mapear un itinerario en las estaciones de metro en tiempo real
- Trazar un mapa de aeroplanos e información relativa en tiempo real cerca de Monterrey
- Trazar un mapa de los crímenes en Londres

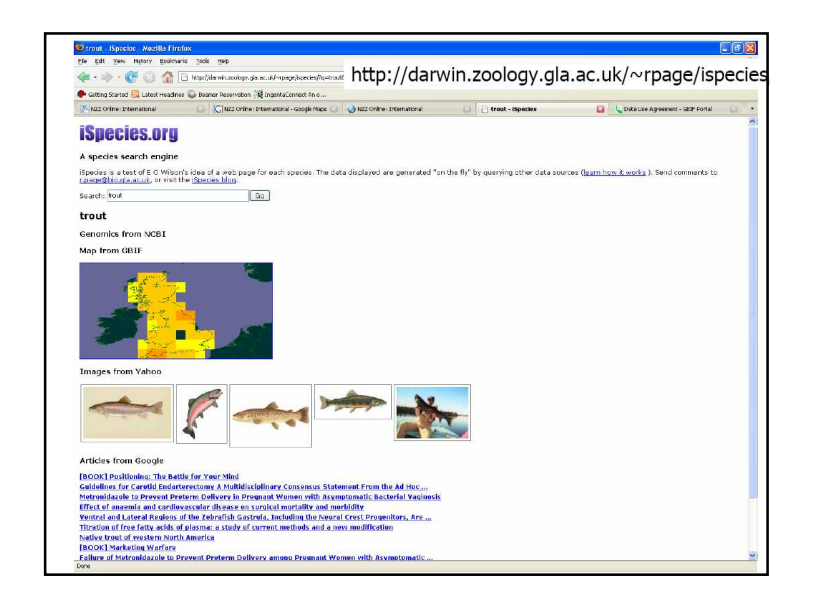

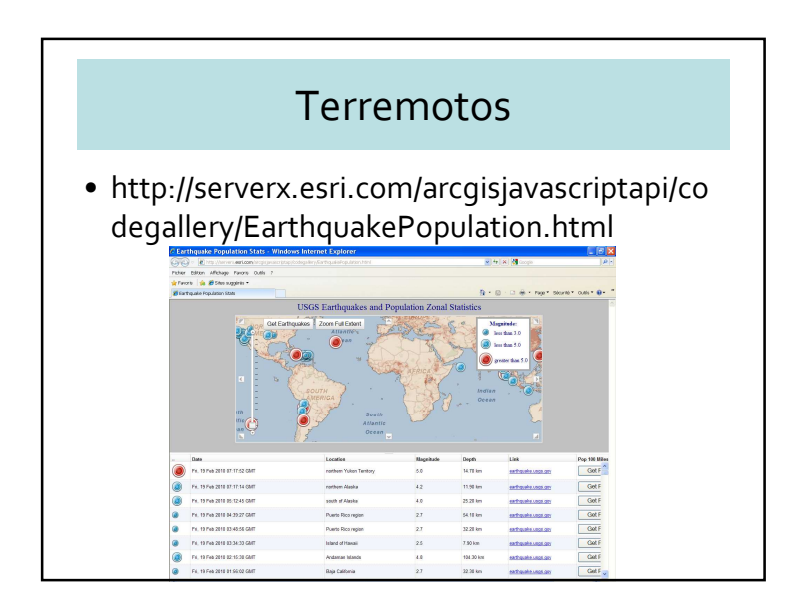

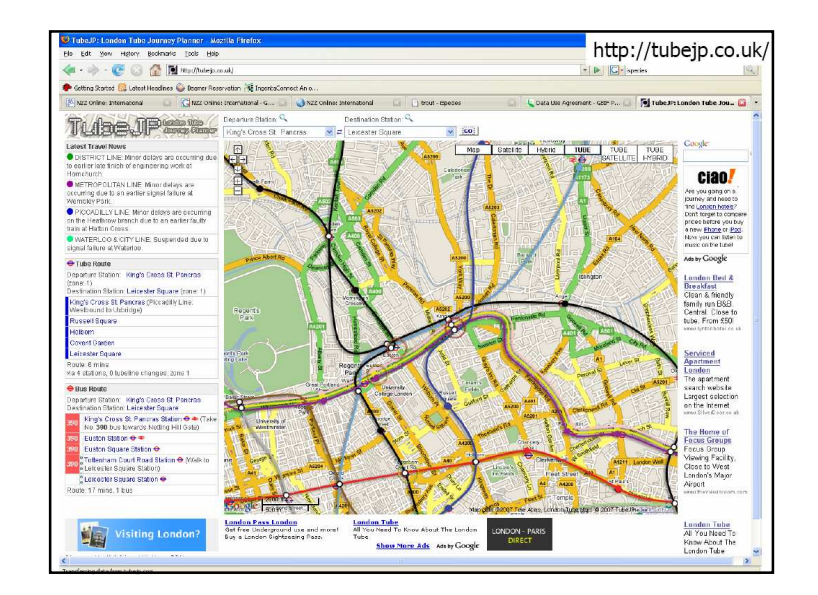

#### Conclusión sobre los mashups

- Generación de mapas simples y complicados mezclando información que viene de fuentes diferentes
- Servicios Web para cartografía
- Interfaces a los datos que permiten a los usuarios de preguntar y proporcionar datos
- Métodos de realizar tales servicios y usar los estándares OGC para permitir a elementos diferentes que cambian
- El empleo de mashups permite crear cadenas de servicios
- Necesidad de técnicas web para trabajar con datos noestructurados

# 4 – Geobrowsers

- Recuperación de información geográfica
- Acercamiento
	- Visión global
	- Detalles locales
- Sistemas
	- Google Earth
	- Bing
	- Google Street View

# Bing=Microsoft's Virtual Earth

- « Mind-expanding »
- Vexcel  $\rightarrow$  Microsoft
- Infraestructura global para usos geo-referenciados
- Fotos aéreas ortorectificadas (pixel = 15cm)
- Edificios con texturas
- Realidad aumentada

# Google Earth

- « Organize the world's information and make it universally accessible and useful »
- $\bullet$  Keyhole  $\bigstar$  Google<br> $\bullet$  Infractructure alol
- Infraestructura global para organizar información
- Google Book Search: lugares mencionados en libros

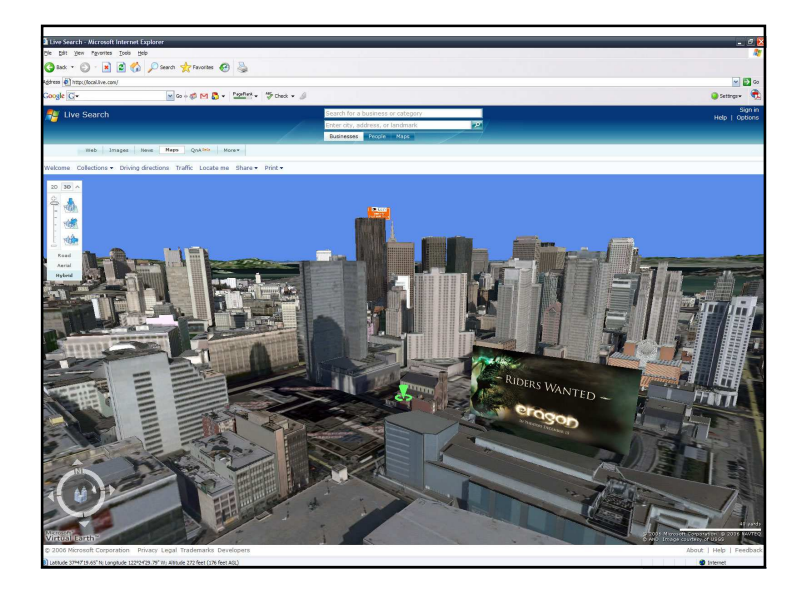

# Google Street View

- Navegación en una ciudad como si fuera un peatón
- Fotos panorámicas (360 grados) en todas las calles
- Creación de una base de datos de imágenes gigantesca
- Ofrece un sistema de acceso

# Google Street View

- Proporciona fotos de calles, 360° horizontalmente y 290° verticalmente
- Lanzado en mayo de 2007 con sólo 4 ciudades estadounidenses
- Ampliado a varios miles de ciudades en todo el mundo.

# Vehículos con cámaras

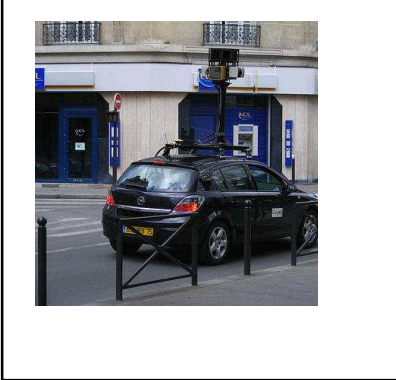

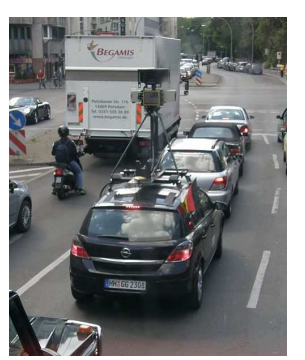

# Vehículos con cámaras

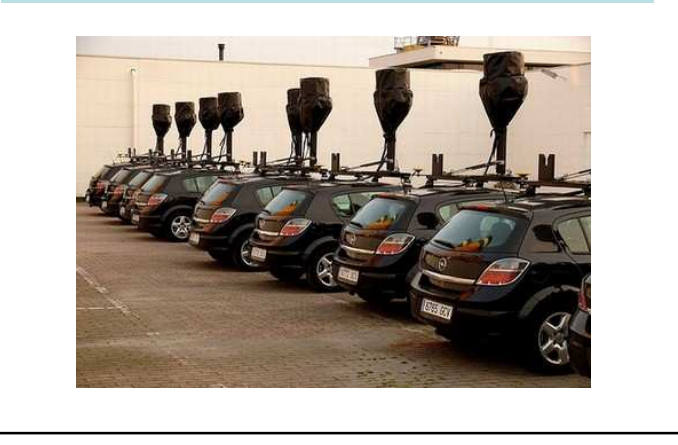

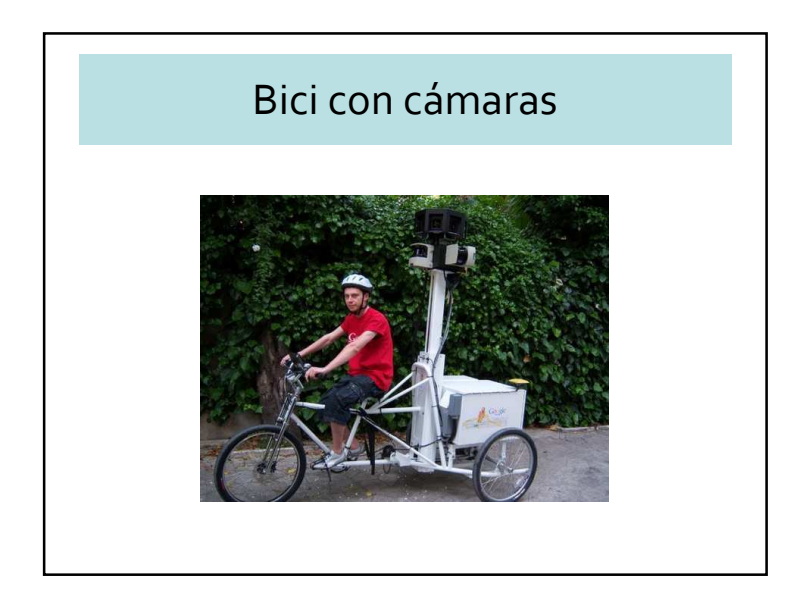

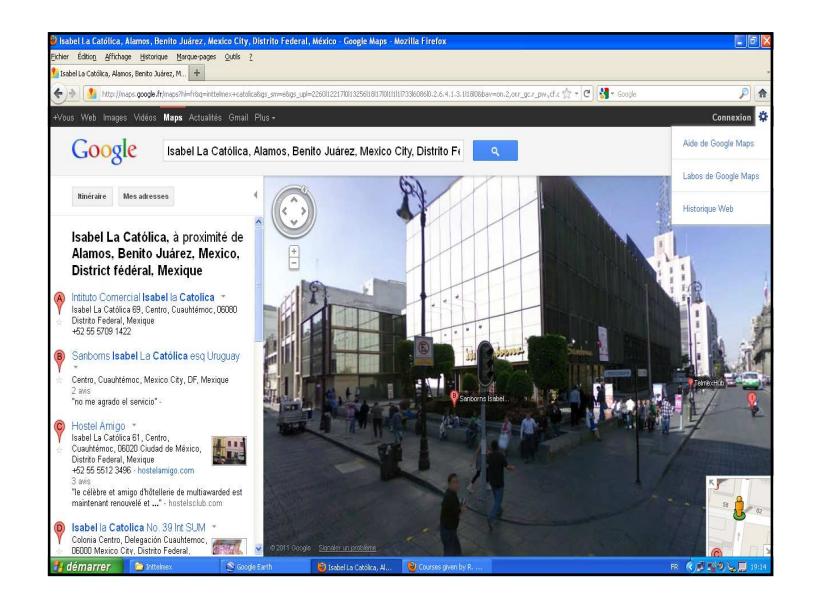

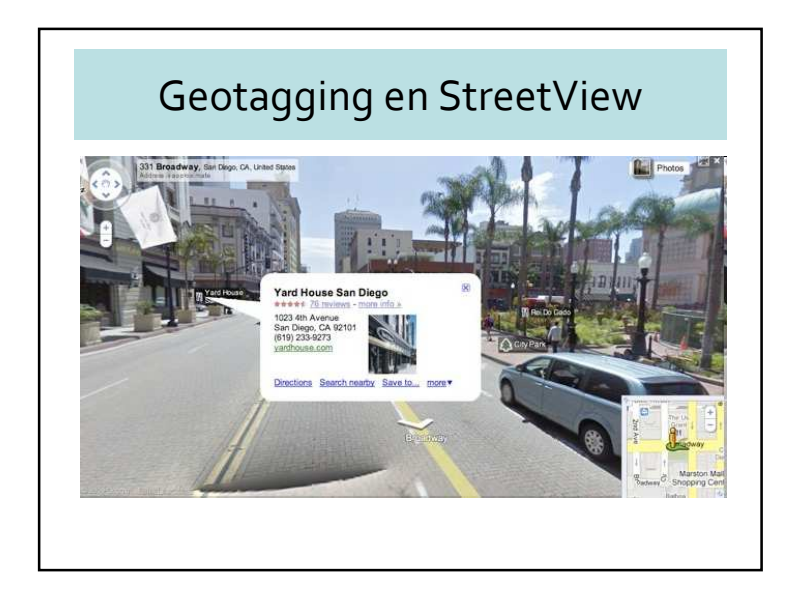

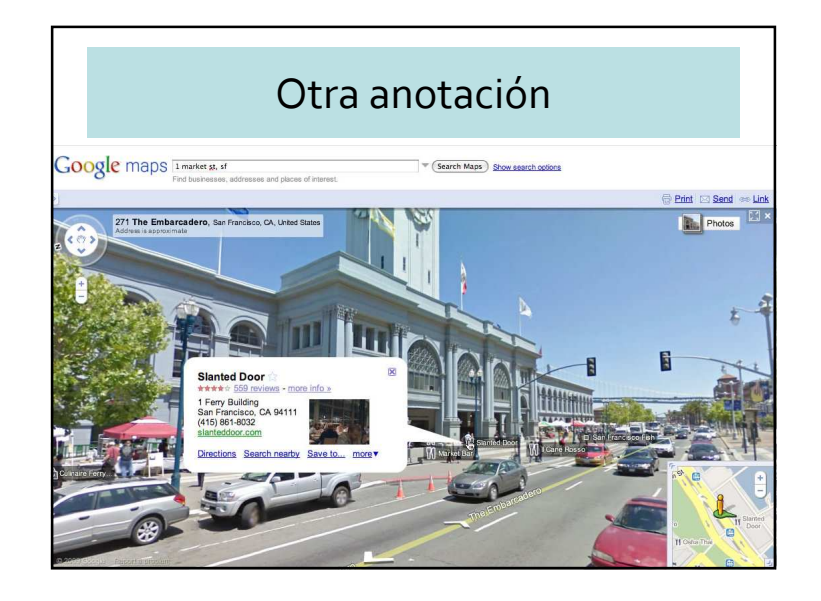

#### 5 – Recuperación de información geográfica

- Geographic Information Retrieval (GIR)
- SIG, la pregunta típica es
	- « sobre un lugar, dame toda la información que está <u>en el SIG</u> »
- GIR, la pregunta típica se transforma
	- « sobre un lugar, dame toda la información que está en todo el Internet »

# Elementos-claves de GIR

- La identificación del lugar: – los lugares mencionados en los textos no estructurado
- Expansión de una pregunta:
	- agregar nombres adicionales que no están en la pregunta– indexar el espacio e indexar los textos
- Clasificaciones:
	- según el tema y la posición
- Formulación de preguntas y visualización de los resultados:
	- Permitiendo a los usuarios de formular y de explorar las preguntas espaciales

#### Geographic Information Retrieval

- La parte inmensa de los datos que vemos en una base cada día no es estructurada, y es solo estructurada parcialmente (documentos por ejemplo textuales)
- Una investigación muestra que:
	- 85% de 20 000 documentos ingleses contiene nombres de lugares (Purves y otros, 2007);
	- 13% de 4 millones de preguntas en la web contienen un componente geográfico (Zhang y otros, 2006)

#### Expansión de las preguntas e indexación espacial

- Expansión : Si Puebla, añadir Cholula.
- Necesidad de conocer la topología y los topónimos vecinos
- Utilizar un diccionario geográfico
- Por ejemplo: Si un usuario desea "castillos a los alrededores de Zúrich", un índice espacial debe integrar a la ciudad de Zúrich su vecindad

#### Recubrimiento

- Hallar los documentos donde sus objetos geográficos estén en recubrimiento con la zona de pregunta
- Incluir también los objetos completamente incluidos, parcialmente incluidos, completamente cubiertos en la zona de pregunta

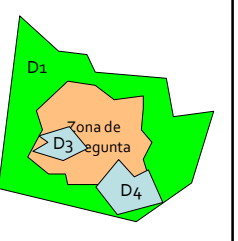

• Relaciones topológicas, pero sin refinamiento métrico

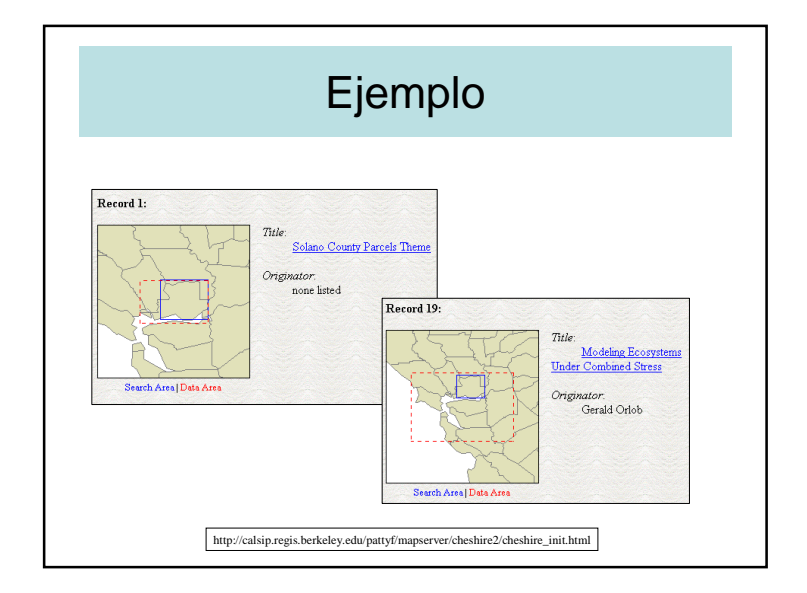

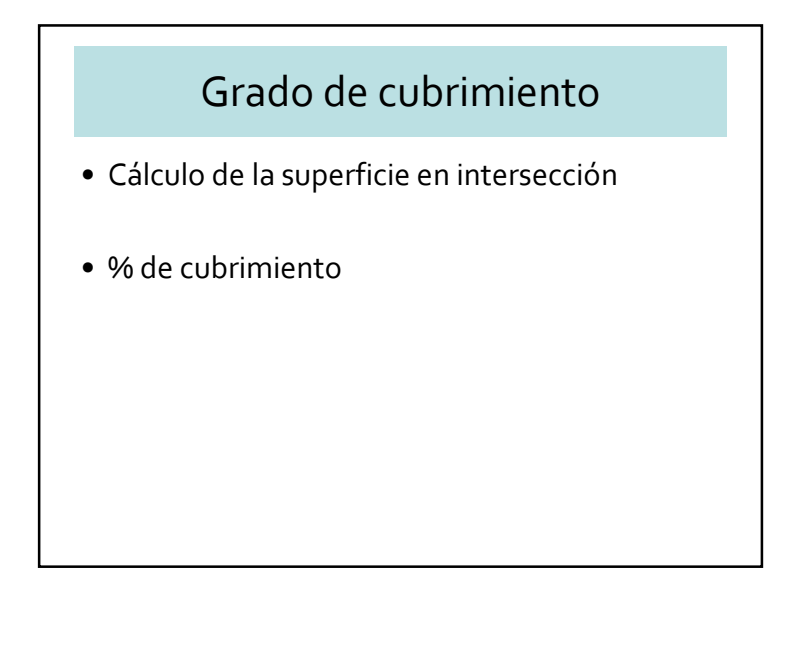

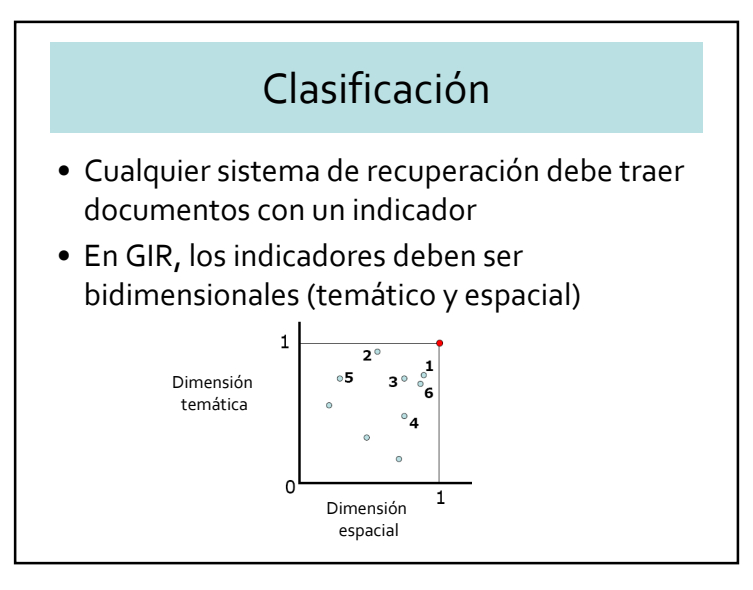

# MetaCarta: Mapear las noticias

# 6 – Conclusiones

- Importancia del web semántico
- Importancia de la información geográfica en el Internet
- Recuperación de datos  $\rightarrow$  GeoWeb<br>• Ceebreweers
- Geobrowsers
	- visión global,
	- búsqueda local

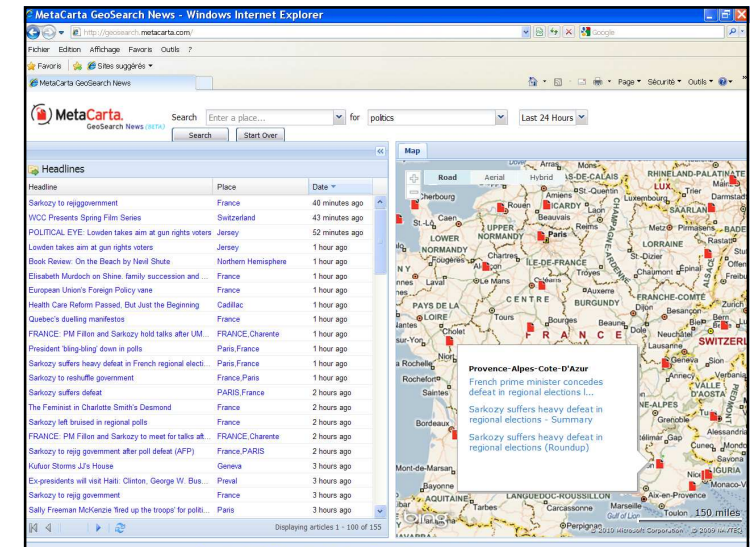

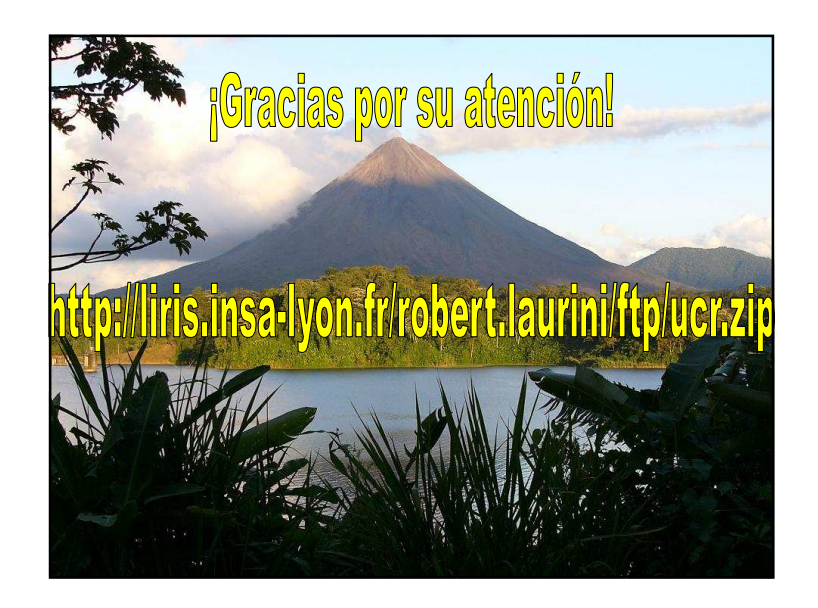